### **МИНИСТЕРСТВО ОБРАЗОВАНИЯ НОВГОРОДСКОЙ ОБЛАСТИ ОГА ПОУ «Новгородский торгово-технологический техникум»**

УТВЕРЖДАЮ: Заместитель директора по учебной работе<br>*(lehe - И.А. Емельянова*  $\sqrt{s/2}$   $\sqrt{s/2}$  2021 r.

# **РАБОЧАЯ ПРОГРАММА УЧЕБНОЙ ДИСЦИПЛИНЫ \_\_\_\_\_\_\_\_\_\_\_\_\_\_\_\_\_\_\_\_\_\_\_\_\_\_\_\_\_\_\_\_\_\_\_\_\_\_\_\_\_\_\_\_\_\_\_\_**

# **ОП 7 ИНФОРМАЦИОННЫЕ ТЕХНОЛОГИИ В ПРОФЕССИОНАЛЬНОЙ ДЕЯТЕЛЬНОСТИ**

43.02.15 Поварское и кондитерское дело *по программе подготовки специалистов среднего звена социально - экономического профиля* 

Квалификация выпускника – специалист по поварскому и кондитерскому делу

Великий Новгород, 2020

Рабочая программа учебной дисциплины «Информационные технологии в профессиональной деятельности» разработана в соответствии с требованиями Федерального государственного образовательного стандарта по специальности среднего профессионального образования 43.02.15 Поварское и кондитерское дело, утвержденного Приказом Минобрнауки России № 1565 от 09.12.2016г. и учебным планом.

Организация-разработчик: областное государственное автономное профессиональное образовательное учреждение «Новгородский торговотехнологический техникум»

Разработчики: Глозман И.Г. *преподаватель* Кравченко С.В. – *методист УМО*

# **СОДЕРЖАНИЕ**

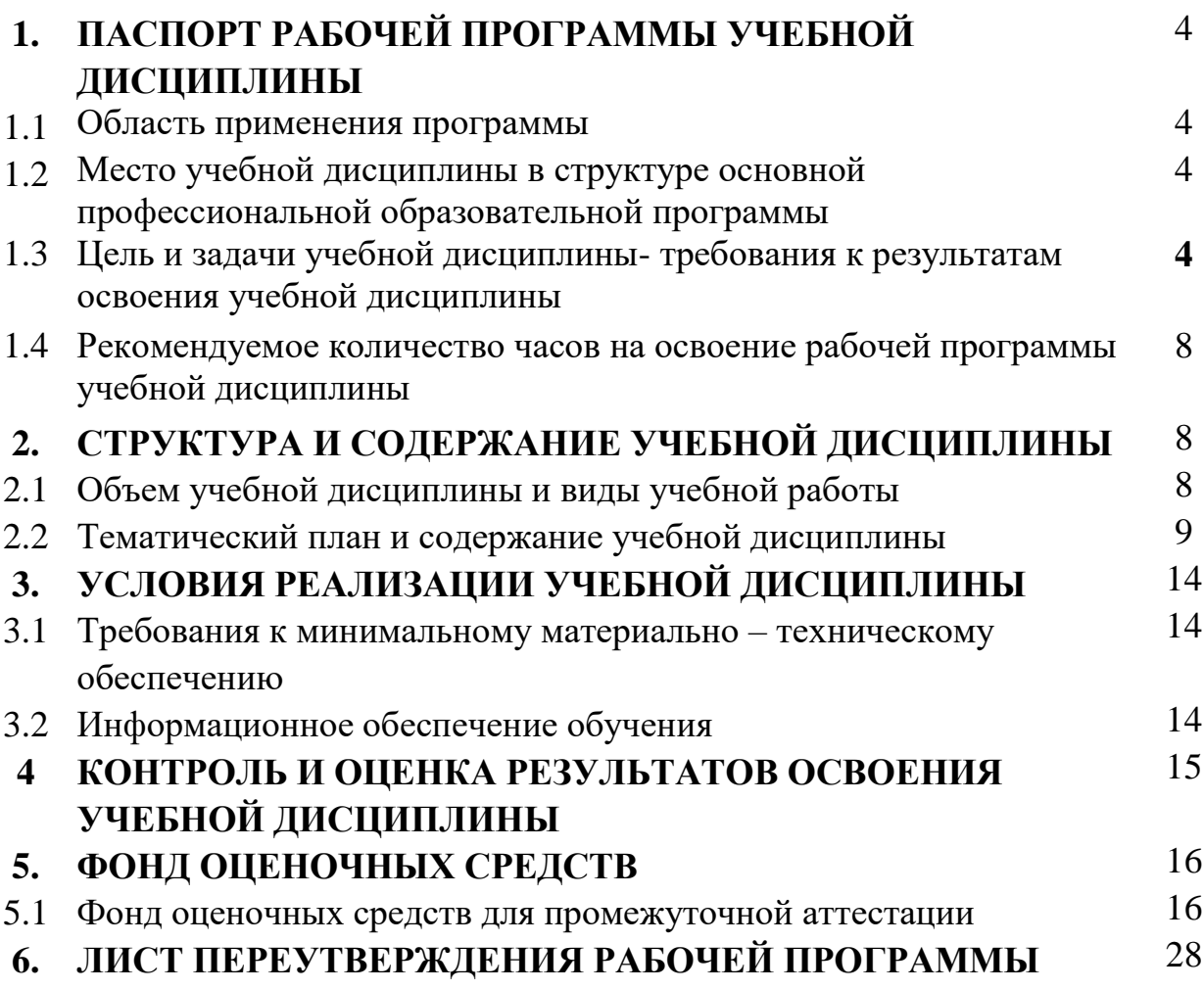

# **1.ПАСПОРТ РАБОЧЕЙ ПРОГРАММЫ УЧЕБНОЙ ДИСЦИПЛИНЫ**

## **\_\_\_\_\_\_\_\_\_\_\_\_\_\_\_\_\_\_\_\_\_\_\_\_\_\_\_\_\_\_\_\_\_\_\_\_\_\_\_\_\_\_\_\_\_\_\_\_\_\_\_\_\_\_\_\_\_\_\_\_\_\_\_\_\_\_ ОП 07 ИНФОРМАЦИОННЫЕ ТЕХНОЛОГИИ В ПРОФЕССИОНАЛЬНОЙ ДЕЯТЕЛЬНОСТИ**

#### **1.1 Область применения программы**

Рабочая программа учебной дисциплины «Информационные технологии в профессиональной деятельности» является частью основной профессиональной образовательной программы в соответствии с ФГОС по специальности СПО базовой подготовки 43.02.15 Поварское и кондитерское дело.

Программа учебной дисциплины может быть использована в дополнительном профессиональном образовании (в программах повышения квалификации).

## **1.2 Место учебной дисциплины в структуре основной профессиональной образовательной программы**

Учебная дисциплина «Информационные технологии в профессиональной деятельности» входит в профессиональный учебный цикл (ОП07).

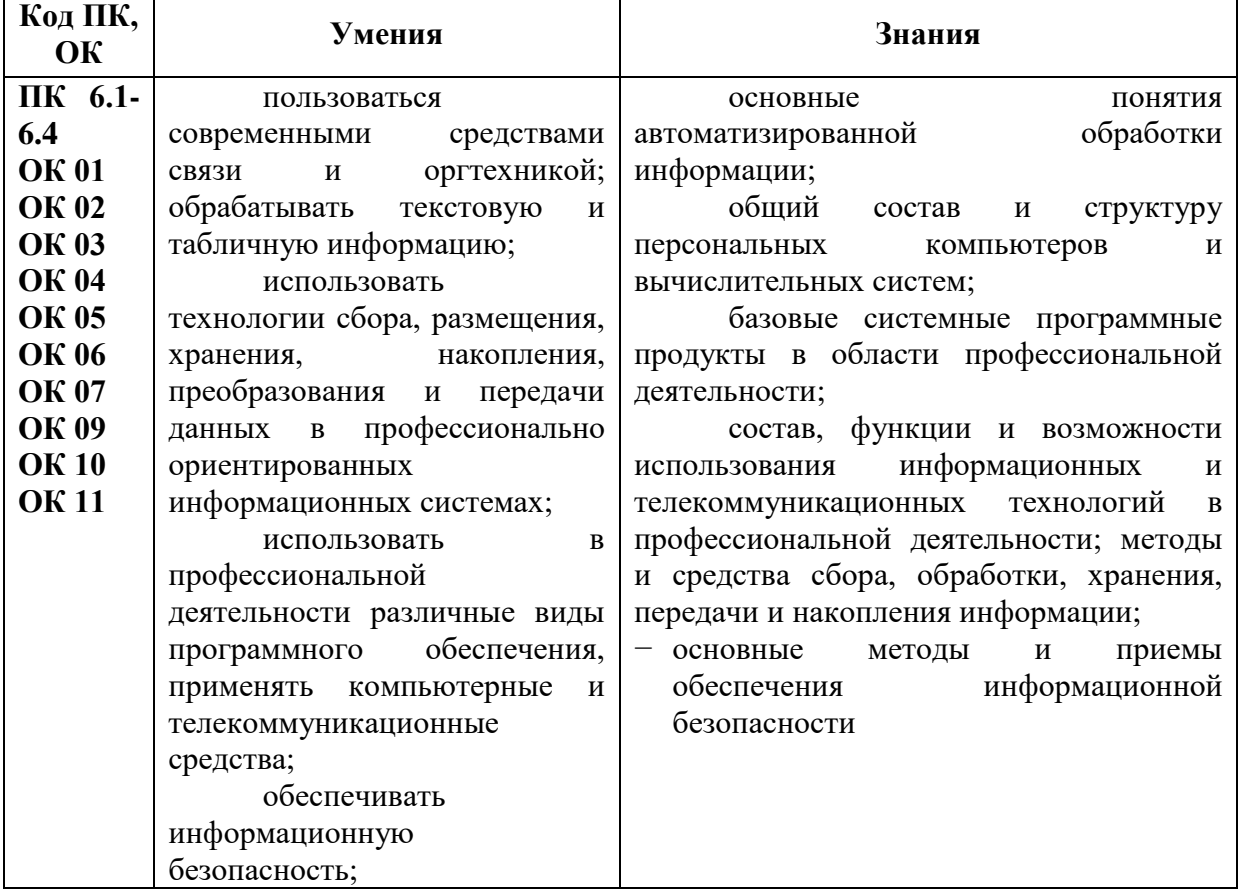

# **1.3 Цели и задачи учебной дисциплины - требования к результатам освоения учебной дисциплины:**

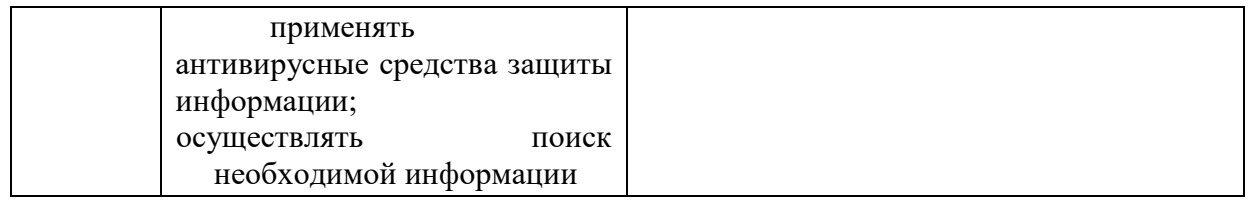

В результате освоения учебной дисциплины формируются компетенции, включающие в себя способность:

ОК1.Выбирать способы решения задач профессиональной деятельности, применительно к различным контекстам.

ОК2.Осуществлять поиск, анализ и интерпретацию информации, необходимой для выполнения задач профессиональной деятельности.

ОК3.Планировать и реализовывать собственное профессиональное и личностное развитие.

ОК4.Работать в коллективе и команде, эффективно взаимодействовать с коллегами, руководством, клиентами.

ОК5.Осуществлять устную и письменную коммуникацию на государственном языке с учетом особенностей социального и культурного контекста.

ОК6.Проявлять гражданско-патриотическую позицию, демонстрировать осознанное поведение на основе традиционных общечеловеческих ценностей.

ОК7.Содействовать сохранению окружающей среды, ресурсосбережению, эффективно действовать в чрезвычайных ситуациях

ОК9.Использовать информационные технологии в профессиональной деятельности.

ОК10.Пользоваться профессиональной документацией на государственном и иностранном языке.

ОК11.Планировать предпринимательскую деятельность в профессиональной сфере

В результате освоения учебной дисциплины формируются профессиональные компетенции:

ПК6.1.Осуществлять разработку ассортимента кулинарной и кондитерской продукции, различных видов меню с учетом потребностей различных категорий потребителей, видов и форм обслуживания.

ПК6.2. Осуществлять текущее планирование, координацию деятельности подчиненного персонала с учетом взаимодействия с другими подразделениями.

ПК6.3.Организовывать ресурсное обеспечение деятельности подчиненного персонала.

ПК6.4.Осуществлять организацию и контроль текущей деятельности подчиненного персонала.

ПК6.5. Осуществлять инструктирование, обучение поваров, кондитеров, пекарей и других категорий работников кухни на рабочем месте.

## **1.4 Рекомендуемое количество часов на освоение рабочей программы учебной дисциплины:**

Максимальной учебной нагрузки обучающегося – **104 часа,** в том числе:

обязательной аудиторной учебной нагрузки обучающегося - **88 часов**; самостоятельной работы обучающегося **– 4 часа,**

промежуточная аттестация **– 12 часов**

# **2.СТРУКТУРА И СОДЕРЖАНИЕ УЧЕБНОЙ ДИСЦИПЛИНЫ «Информационные технологии в профессиональной деятельности» 2.1 Объем учебной дисциплины и виды учебной работы**

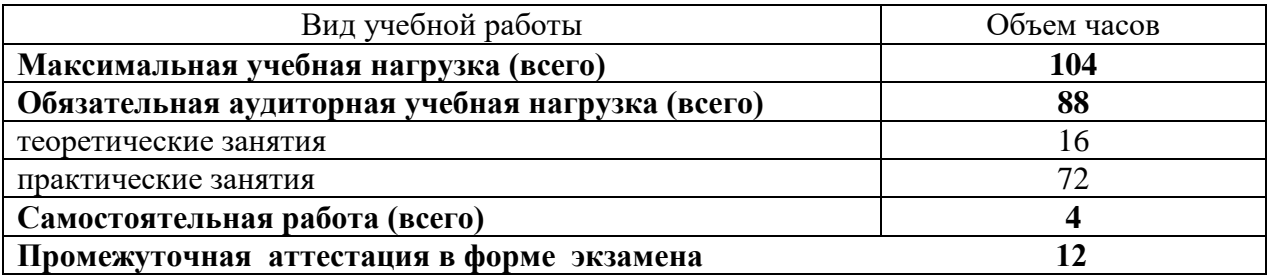

# **2.2 Тематический план и содержание учебной дисциплины «Информационные технологии в профессиональной деятельности»**

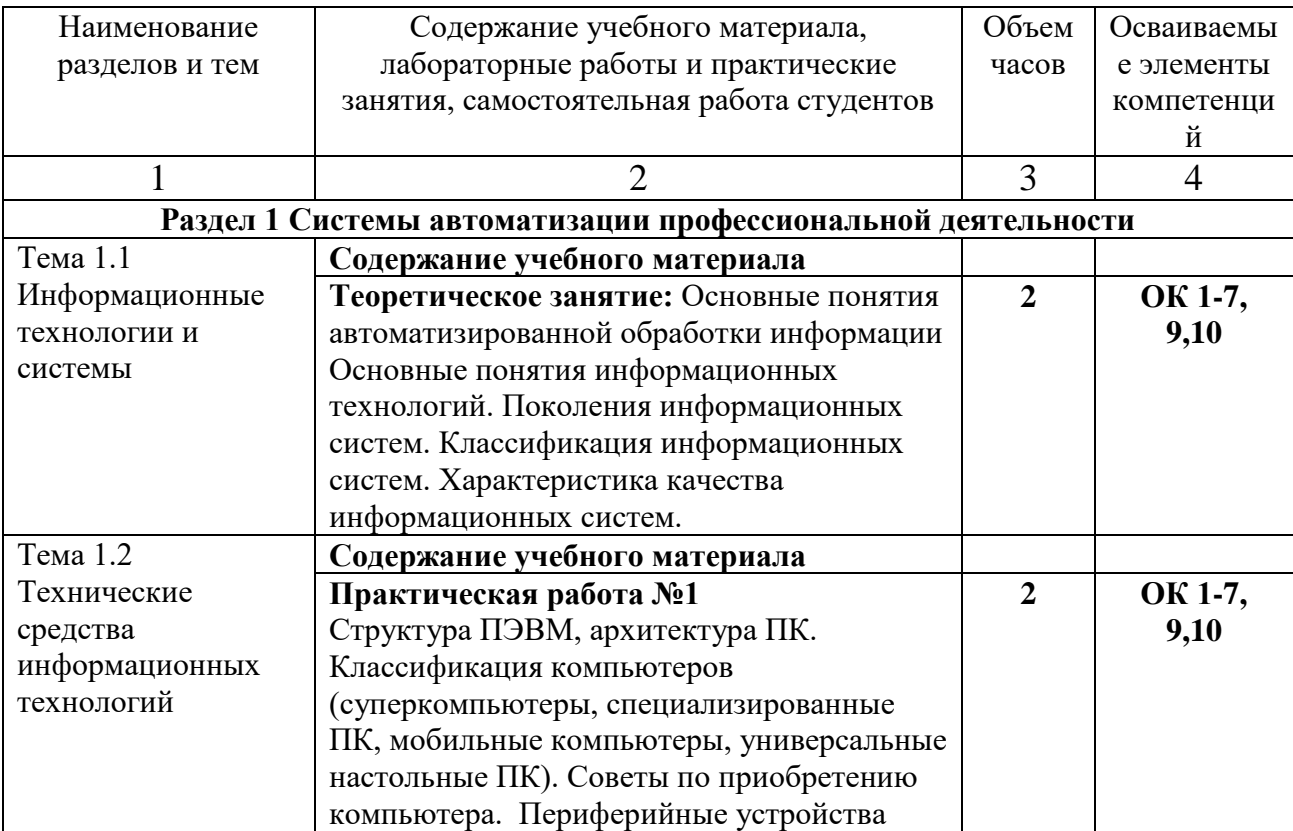

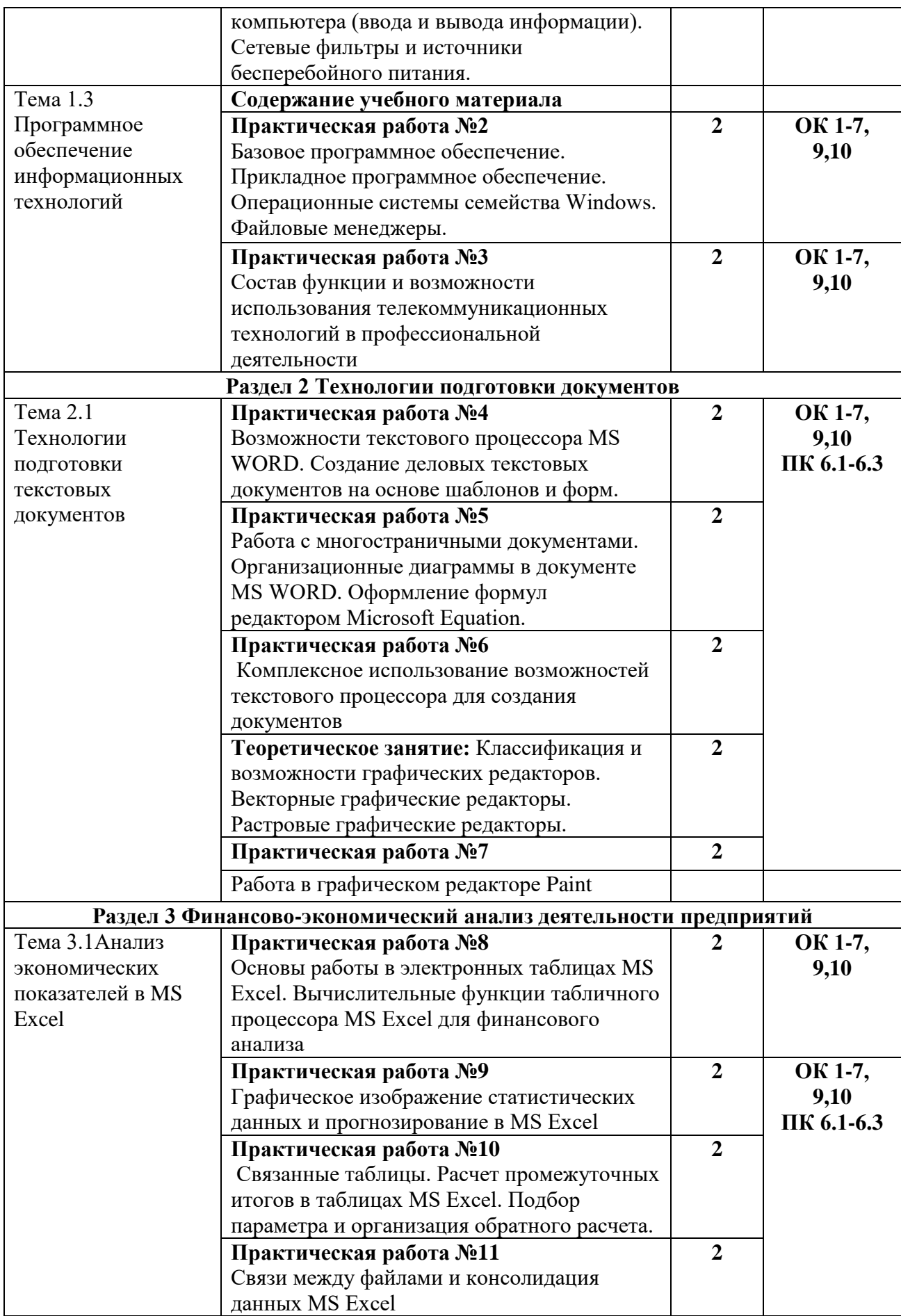

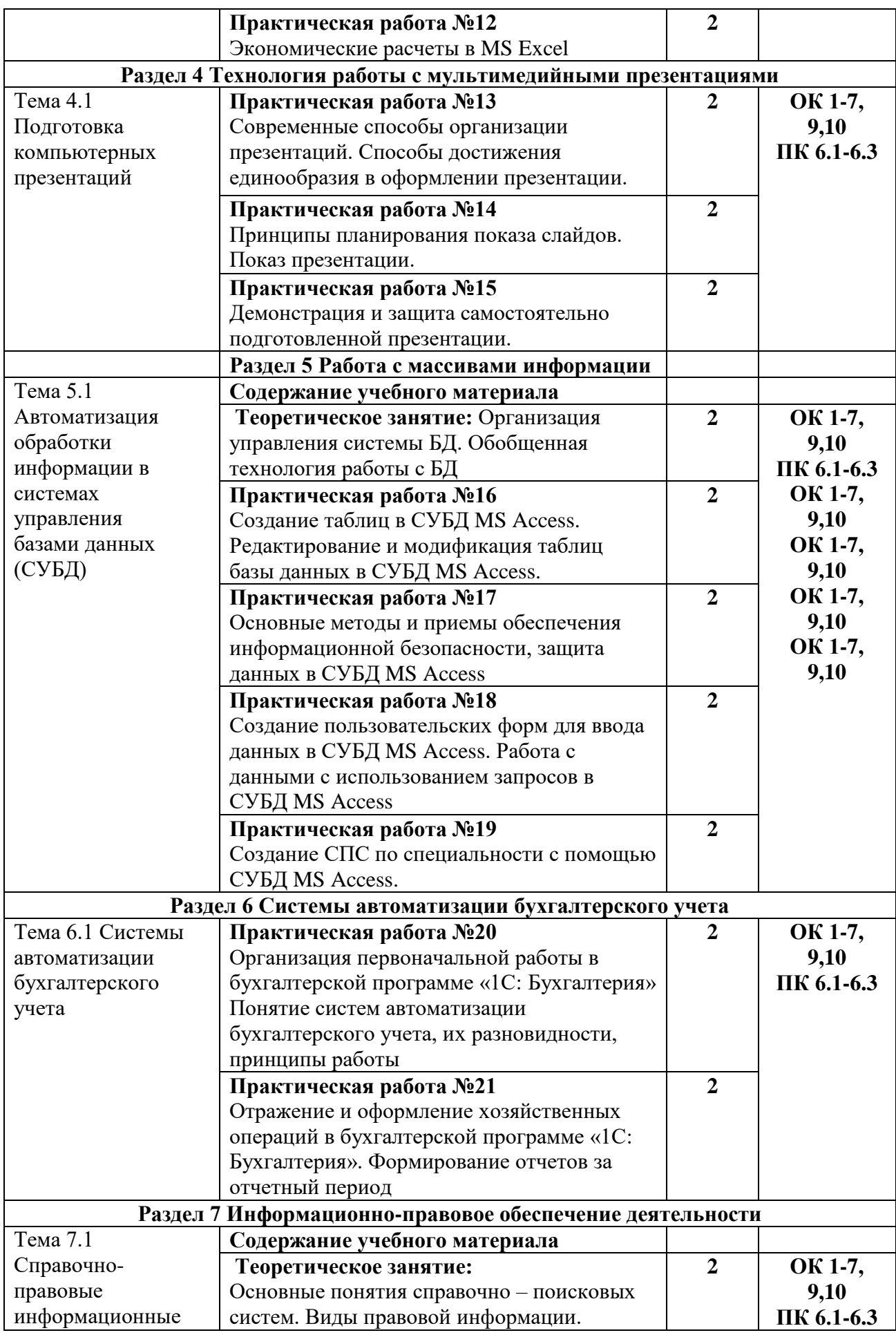

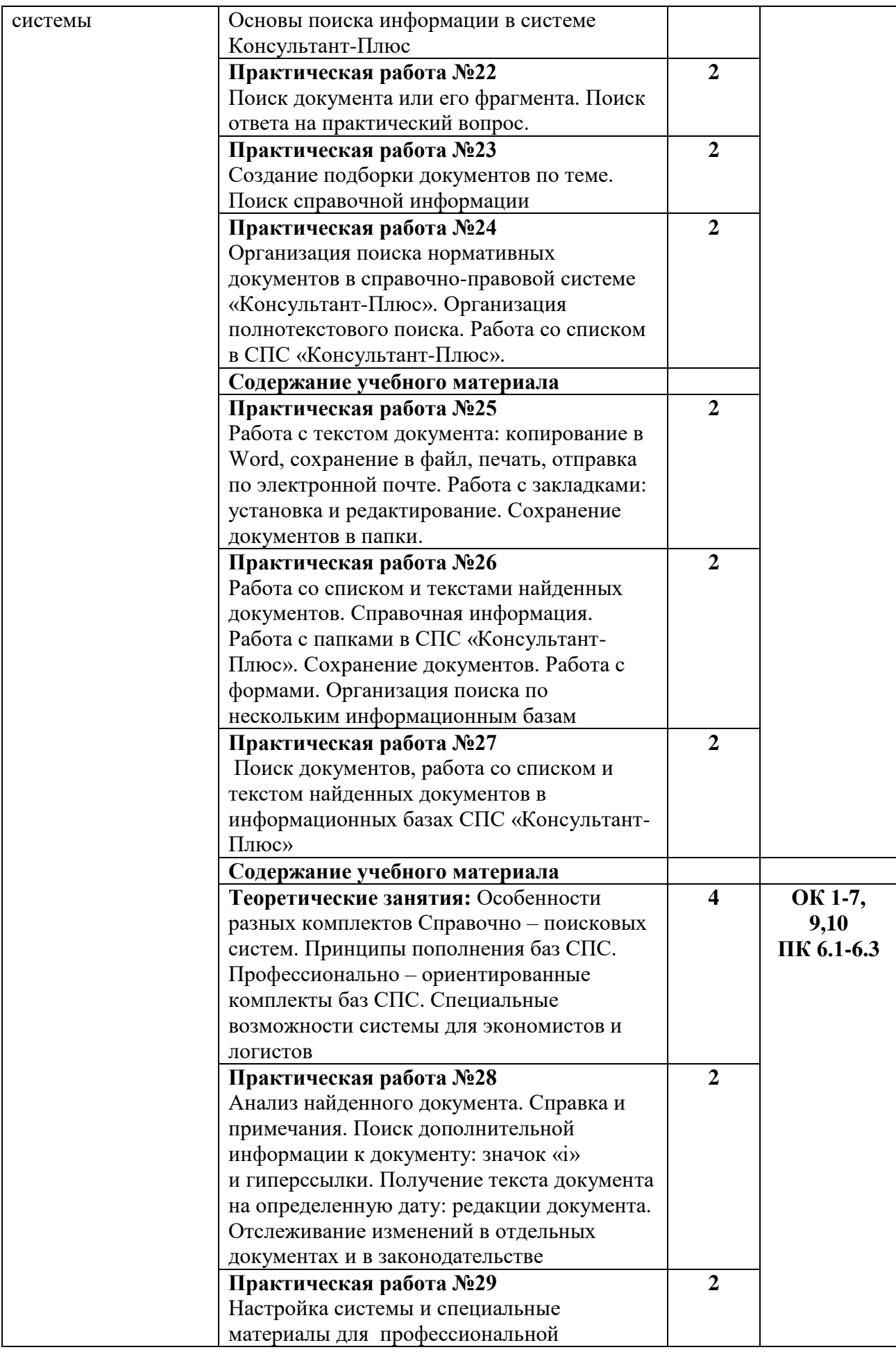

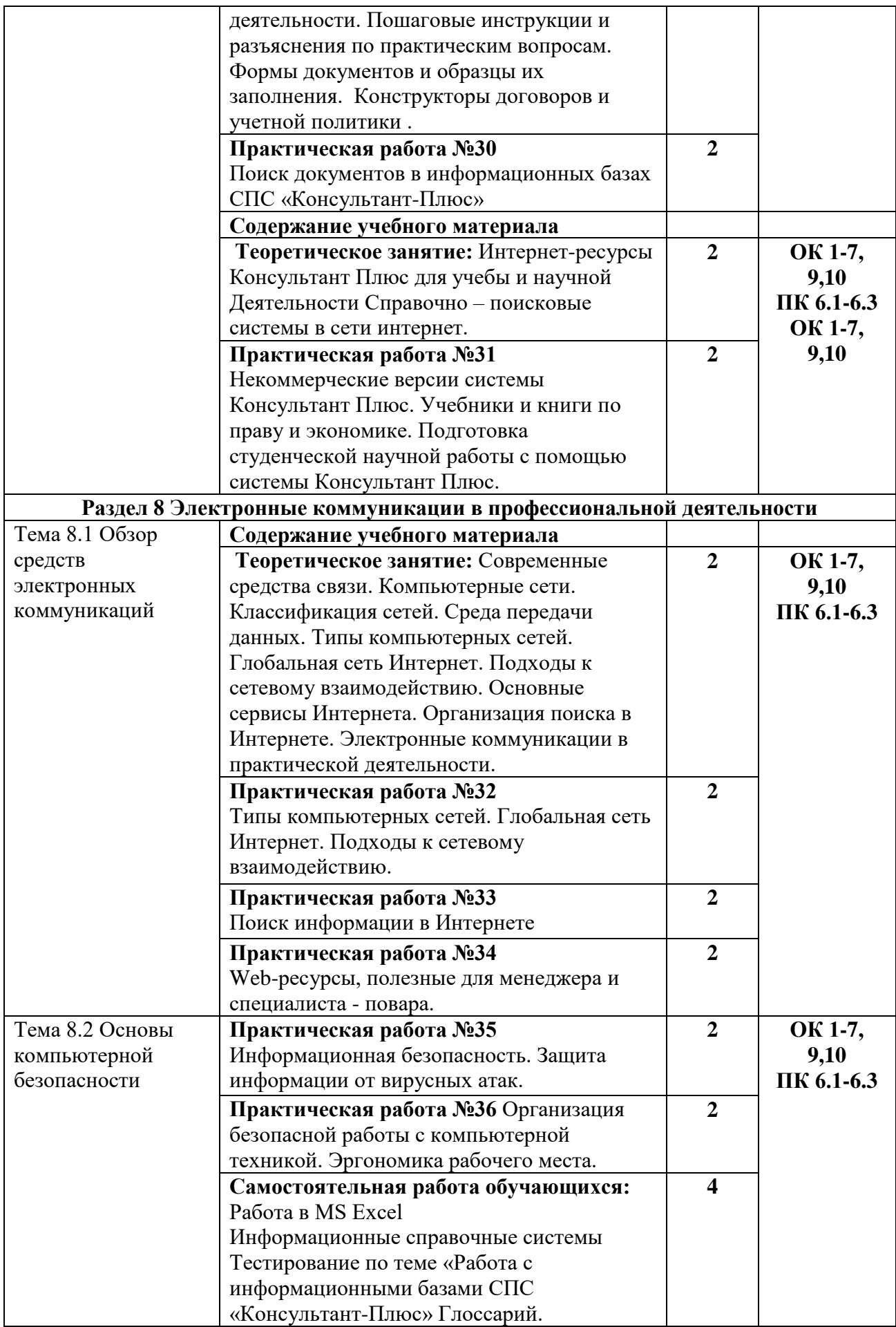

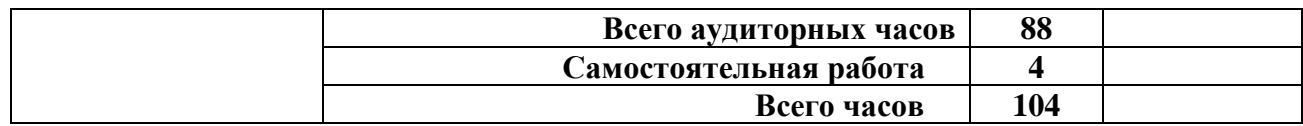

## **3.УСЛОВИЯ РЕЛИЗАЦИИ УЧЕБНОЙ ДИСЦИПЛИНЫ**

## **3.1Требования к минимальному материально-техническому обеспечению**

Реализация программы дисциплины требует:

1. Наличия учебного кабинета информационных технологий в профессиональной деятельности

Оборудование ла учебного кабинета:

- 1. Посадочные места по количеству обучающихся;
- 2. Рабочее место преподавателя;
- 3. Наглядные пособия

2. Наличия компьютерного класса для проведения практических работ (по необходимости).

Технические средства обучения (по необходимости)

- 1. Компьютеры
- 2. Принтер
- 3. Программное обеспечение общего назначения

#### **3.2 Информационное обеспечение обучения**

#### **Основные источники:**

1.Информационные технологии в профессиональной деятельности: Учебное пособие / Е.Л. Федотова. - М.: ИД ФОРУМ: НИЦ ИНФРА-М, 2015. - 368 с.: ил.; 60x90 1/16. - (Профессиональное образование). (переплет) Режим доступа:<http://znanium.com/bookread2.php?book=484751>

2.Информационные технологии: Учебное пособие / Л.Г. Гагарина, Я.О. Теплова, Е.Л. Румянцева и др.; Под ред. Л.Г. Гагариной - М.: ИД ФОРУМ: НИЦ ИНФРА-М, 2015. - 320 с.: 60x90 1/16. - (Профессиональное образование). Режим доступа:<http://znanium.com/bookread2.php?book=471464> 3.Михеева Е.В. Информационные технологии в профессиональной деятельности: учебное пособие для студ. учреждений сред. проф. образования / Е.В. Михеева. - 13-е изд., стер. - М.: Издательский центр «Академия», 2014. -384 с.

#### **Дополнительные источники:**

1.Михеева Е.В. Практикум по информационным технологиям в профессиональной деятельности: учебное пособие для студ. учреждений сред. проф. Образования / Е.В. Михеева. - 14-е изд., стер. - М.: Издательский центр "Академия", 2014. - 256 с.

2.Коробов Н.А. Информационные технологии в сфере торговли и коммерции: учеб. Пособие для учреждений сред. Проф. Образования / Н.А. Коробов, Е.Н. Власова. - М.: Издательский центр «Академия», 2013. - 256 с.

3.Ничепорук, Н.Б Зубарев, С.Л..Пшеничнов М.П Консультант Плюс: учимся на примерах. Учебно-методическое пособие для студентов, обучающихся по направлению «Экономика». — М.: ООО «Консультант: АСУ», 2018. — 96 с.

#### **Интернет-ресурсы:**

1.http://www.iot.ru – портал Информационных образовательных технологий. 2.http://www.komitet5.km.duma.gov.ru – сайт Комитета Государственной Думы по информационной политике, информационным технологиям и связи. 3.http://biznit.ru – сайт о применении информационных технологий в различных областях.

4.www.consultant.ru – официальный сайт ЗАО «Консультант Плюс».

5.www.garant.ru – официальный сайт ООО «НПП Гарант-Сервис».В.Л. Камынин,

# **4. КОНТРОЛЬ И ОЦЕНКА РЕЗУЛЬТАТОВ ОСВОЕНИЯ УЧЕБНОЙ ДИСЦИПЛИНЫ**

Контроль и оценка результатов освоения учебной дисциплины осуществляется преподавателем в процессе проведения теоретических и практических занятий, заслушивания сообщений, докладов, контрольного тестирования, а также выполнения обучающимися индивидуальных заданий.

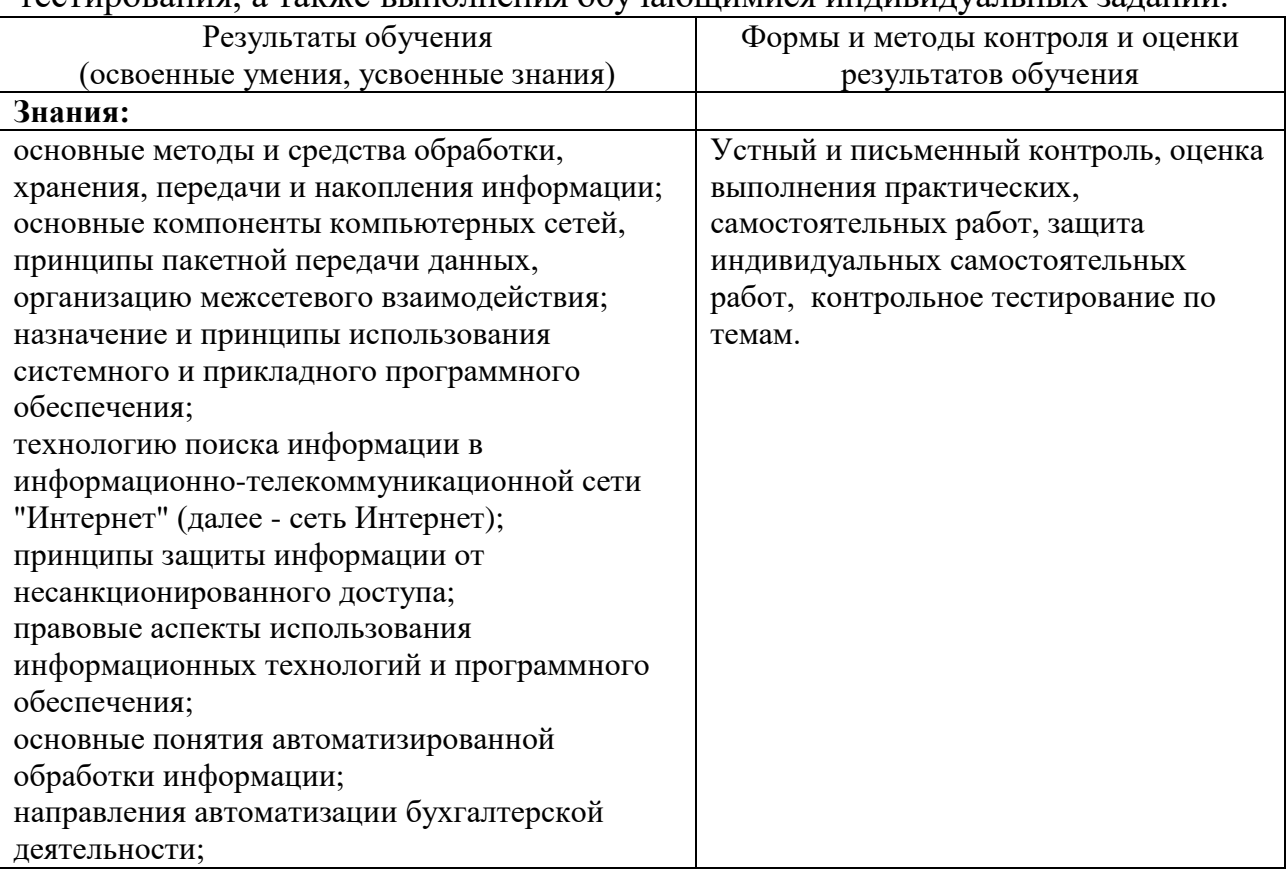

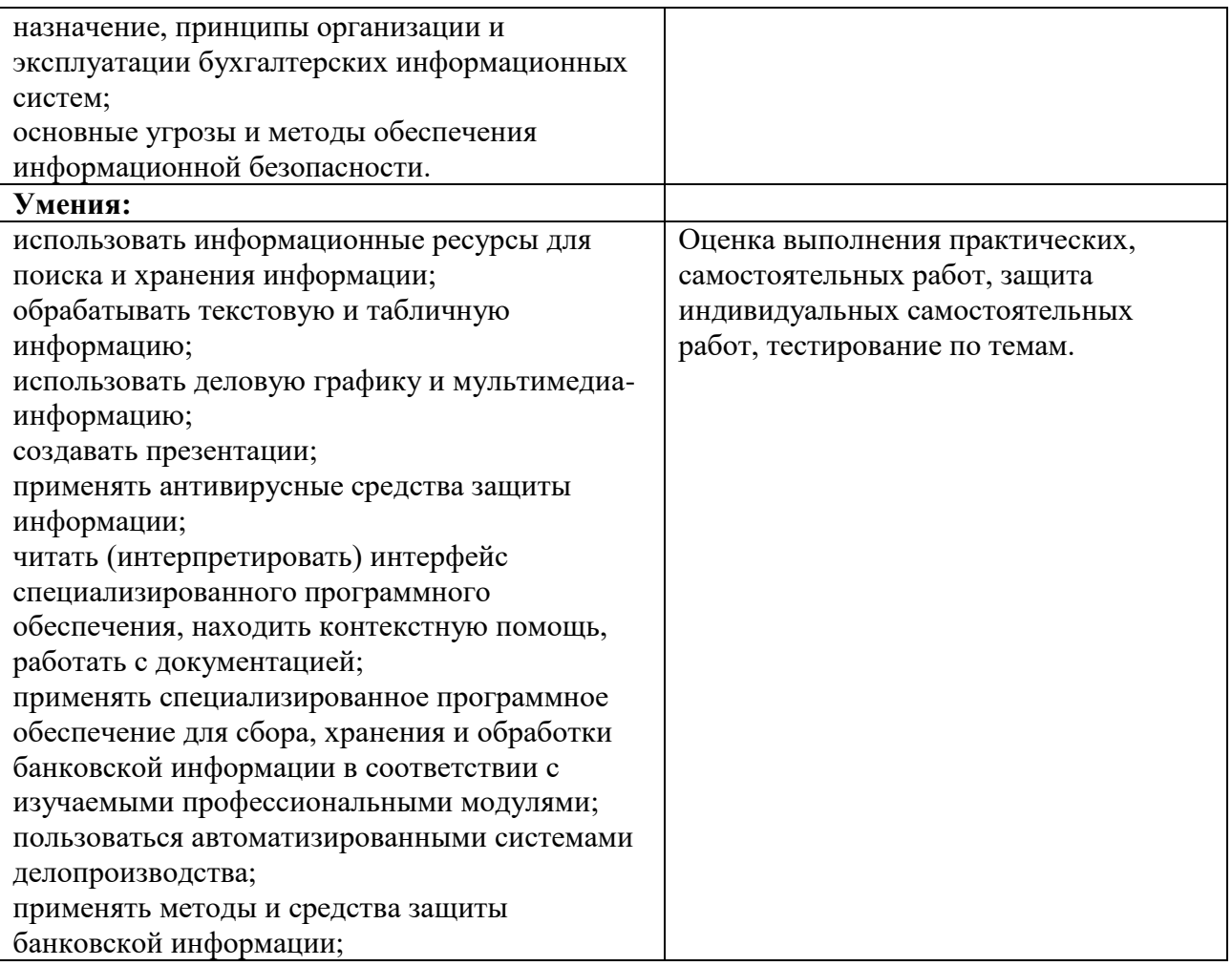

# **5.ФОНД ОЦЕНОЧНЫХ СРЕДСТВ**

## **ФОНД ОЦЕНОЧНЫХ СРЕДСТВ ДЛЯ ПРОМЕЖУТОЧНОЙ АТТЕСТАЦИИ**

### **1.1 Материалы для подготовки к промежуточной аттестации Примерный перечень вопросов к экзамену**

- 1.Современные требования работодателей к специалисту по поварскому и кондитерскому делу в области информационных технологий.
- 2.Основные понятия информационных технологий.
- 3.Поколения информационных систем. Классификация информационных систем.
- 4.Прикладное программное обеспечение.
- 5.Операционные системы семейства Windows. Файловые менеджеры.
- 6.Правовое регулирование рынка информационных продуктов и услуг.
- 7.Возможности текстового процессора MS WORD.
- 8.Классификация и возможности графических редакторов.
- 9.Использование стандартных функций MS Excel в профессиональной деятельности специалиста поварского и кондитерского дела.
- 10.Использование СУБД Access для решения профессиональных задач.
- 11.Периферийное оборудование персональных компьютеров.
- 12.Понятие систем автоматизации бухгалтерского учета, их разновидности, принципы работы.
- 13.Основные понятия справочно поисковых систем.
- 14.Правовая информация: виды, особенности и требования с позиций автоматизации организационного управления
- 15.Организация поиска нормативных документов в справочноправовой системе «Консультант-Плюс».
- 16.Особенности разных комплектов Справочно поисковых систем.
- 17.Поиск дополнительной информации к документу: значок «i» и гиперссылки
- 18.Компьютерные сети. Классификация сетей
- 19.Глобальная сеть Интернет. Подходы к сетевому взаимодействию. Основные сервисы Интернета.
- 20.Информационная безопасность. Защита информации от вирусных атак.
- 21.Правовая ответственность за использование нелицензионного программного обеспечения
- 22.Программные средства для специальности поварское и кондитерское дело.
- 23.Электронные коммуникации в практической деятельности. Webресурсы, полезные для специалиста по поварскому и кондитерскому делу.

#### **Примерные задания для подготовки дифференцированному зачету «Электронные таблицы»**

1) В ячейке B1 записана формула **=2\*\$A1**. Какой вид приобретет формула, после того как ячейку B1 скопируют в ячейку C2?

1)  $=2*SB1$  2)  $=2*SA2$  3)  $=3*SA2$  4)  $=3*SB2H$ 

2) Дан фрагмент электронной таблицы:

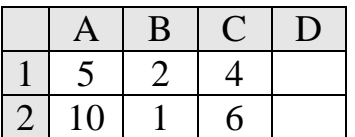

В ячейку D2 введена формула **=А2\*В1+С1**. В результате в ячейке D2 появится значение:

1) 6 2) 14 3) 16 4) 24

3) В ячейке А1 электронной таблицы записана формула **=D1-\$D2**. Какой вид приобретет формула после того, как ячейку А1 скопируют в ячейку В1?

1) **=E1-\$E2** 2) **=E1-\$D2** 3) **=E2-\$D2** 4) **=D1-\$E2**

- 4) В электронной таблице значение формулы **=СРЗНАЧ(A6:C6)** равно (**- 2**). Чему равно значение формулы **=СУММ(A6:D6)**, если значение ячейки D6 равно 5?
	- 1) **1** 2) **-1** 3) -3 4) **7**
- 5) На рисунке приведен фрагмент электронной таблицы. Определите, чему будет равно значение, вычисленное по следующей формуле **=СУММ(B1:C4)+F2\*E4–A3**

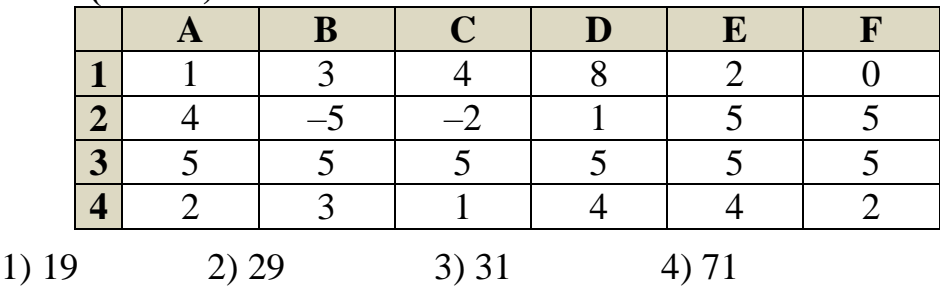

6) Дан фрагмент электронной таблицы:

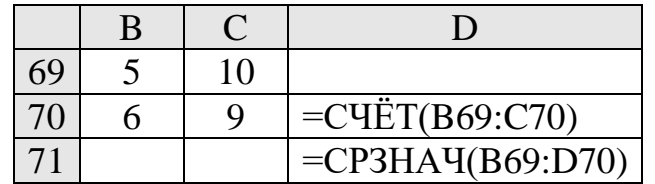

После перемещения содержимого ячейки C70 в ячейку C71 значение в ячейке D71 изменится по абсолютной величине на:

1) 2,2 2) 2,0 3) 1,05 4) 0,8

7) Дан фрагмент электронной таблицы:

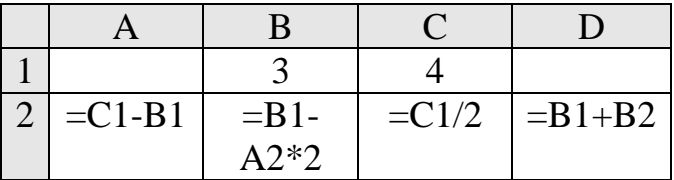

После выполнения вычислений была построена диаграмма по значениям диапазона ячеек A2:D2. Укажите получившуюся диаграмму.

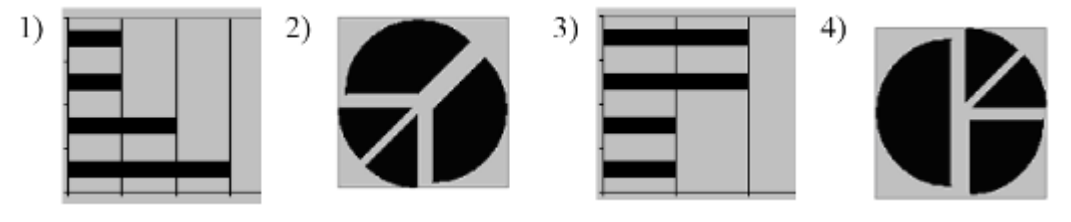

8) В телеконференции учителей физико-математических школ принимают участие 100 учителей. Среди них есть учителя математики (М), физики (Ф) и информатики (И). Учителя имеют разный уровень квалификации:

каждый учитель либо не имеет категории вообще (без категории – БK), либо имеет II, I или высшую (ВК) квалификационную категорию. На диаграмме 1 отражено количество учителей с различным уровнем квалификации, а на диаграмме 2 – распределение учителей по предметам.

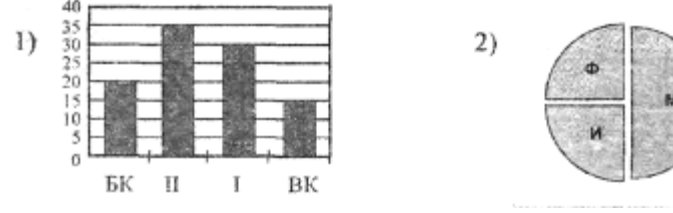

Имеются 4 утверждения:

A) Все учителя I категории могут являться учителями математики.

Б) Все учителя I категории могут являться учителями физики.

B) Все учителя информатики могут иметь высшую категорию.

Г) Все учителя математики могут иметь II категорию.

Какое из этих утверждений следует из анализа обеих представленных диаграмм?'

1) A 2)  $\overline{b}$  3) B 4)  $\Gamma$ 

9) На диаграмме представлено количество участников тестирования в разных регионах России:

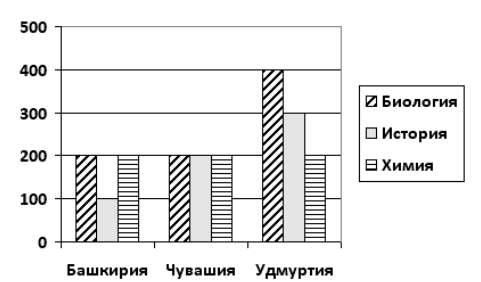

Какая из диаграмм правильно отражаем соотношение общего количества участников тестирования по регионам?

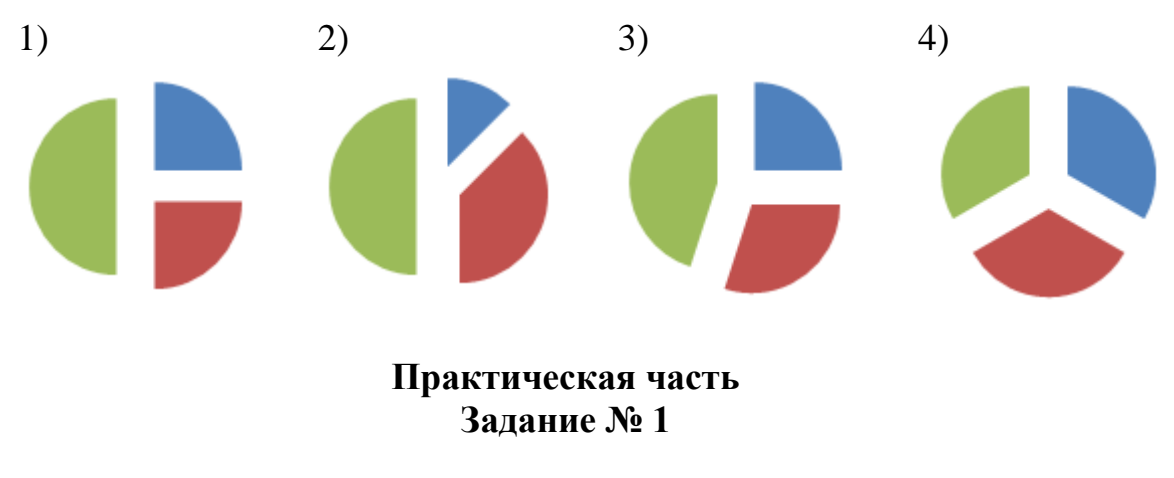

Создать таблицу и отформатировать ее по образцу. Содержание столбца «Кто больше» заполнить с помощью функции ЕСЛИ. *Количество спортсменов среди учащейся молодежи.*

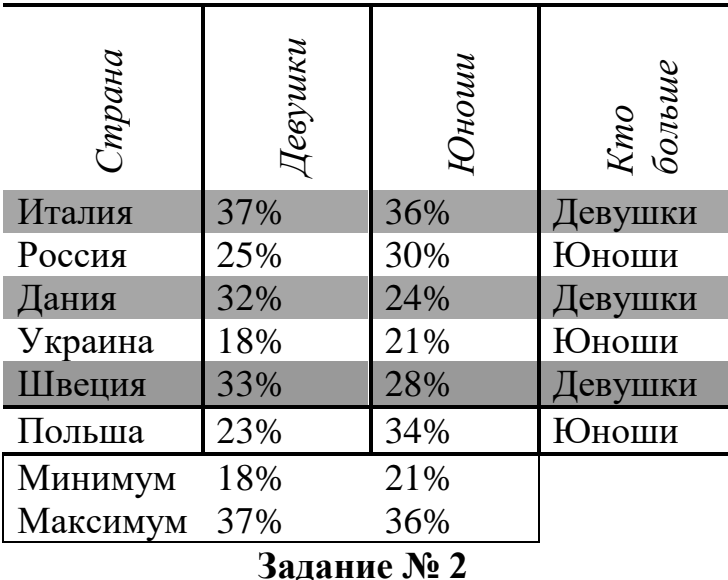

1. Создать таблицу по образцу. Выполнить необходимые вычисления.

2. Отформатировать таблицу.

3. Построить сравнительную диаграмму (гистограмму) по уровням продаж разных товаров в регионах и круговую диаграмму по среднему количеству товаров.

**Продажа товаров для зимних видов спорта.**

| <b>Регион</b>  | Лыжи | Коньки | Санки | Всего |
|----------------|------|--------|-------|-------|
| Киев           | 3000 | 7000   | 200   |       |
| Житомир        | 200  | 600    | 700   |       |
| Харьков        | 400  | 400    | 500   |       |
| Днепропетровск | 500  | 3000   | 400   |       |
| Одесса         | 30   | 1000   | 300   |       |
| Симферополь    | 40   | 500    | 266   |       |
| реднее'        |      |        |       |       |

## **Задание № 3**

1. Создать таблицу по образцу. Выполнить необходимые вычисления. *Всего затрат =Общий пробег \* Норма затрат*

2. Отформатировать таблицу.

3. Построить круговую диаграмму «Общий пробег автомобилей» с указанием процентных долей каждого и столбиковую диаграмму «Затраты на ремонт автомобилей».

4. С помощью средства Фильтр определить марки автомобилей, пробег которых превышает 40000 км и марки автомобилей, у которых затраты на техническое обслуживание превышают среднее.

# **"Учет затрат на техническое обслуживание и текущий ремонт автомобилей"**

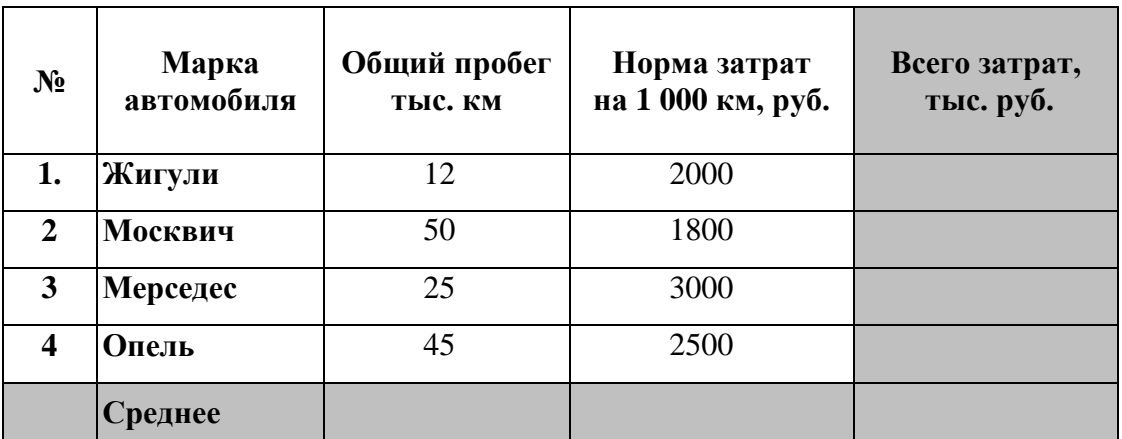

## Оценка

«5» за 9-8 правильных ответов (тест) и 3 практических задания «4» за 7-6 правильных ответов (тест) и 2 практических задания «3» за 5 правильных ответов (тест) и 2 практических задания «2» если правильных ответов 4 и меньше и меньше 2 практических заданий

## **«Хранение и обработка информации в базах данных»** Вариант 1

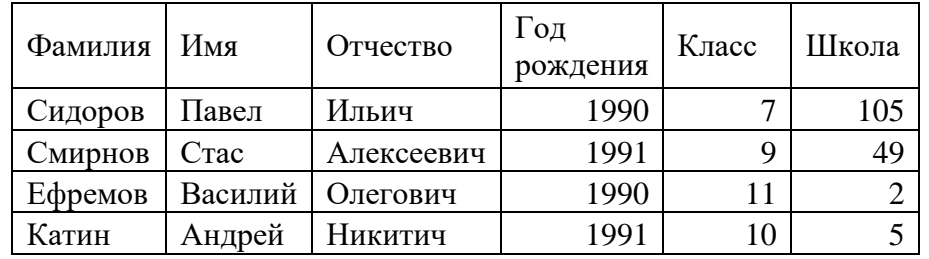

1. Имеется таблица базы данных. Сколько в ней полей?

1) 6 2) 2 3) 7 4) 4 2. Для какой из приведённых последовательностей цветных бусин истинно высказывание: (Первая бусина красная) **И** (Вторая бусина синяя) **И НЕ** (Последняя бусина жёлтая) (**К** – красный, **Ж** – жёлтый, **С** – синий, **З** – зелёный)?

1) КСКЖЗ 2) КСЗЖЖ 3) СКЗЖС 4) КСЖЗЖ 3. Для какого из приведённых имён истинно высказывание: **НЕ** (Третья буква гласная) **И** (Четвёртая буква согласная)?

- 1) ИВАН 2) КСЕНИЯ 3) МАРИНА 4) МАТВЕЙ
- 4. Ниже в табличной форме представлен фрагмент базы данных о горных системах мира:

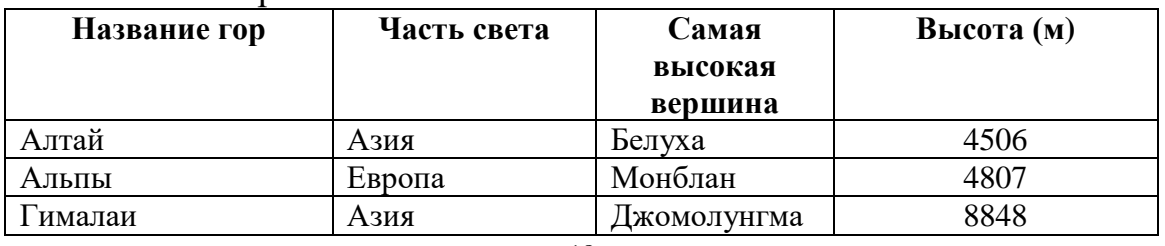

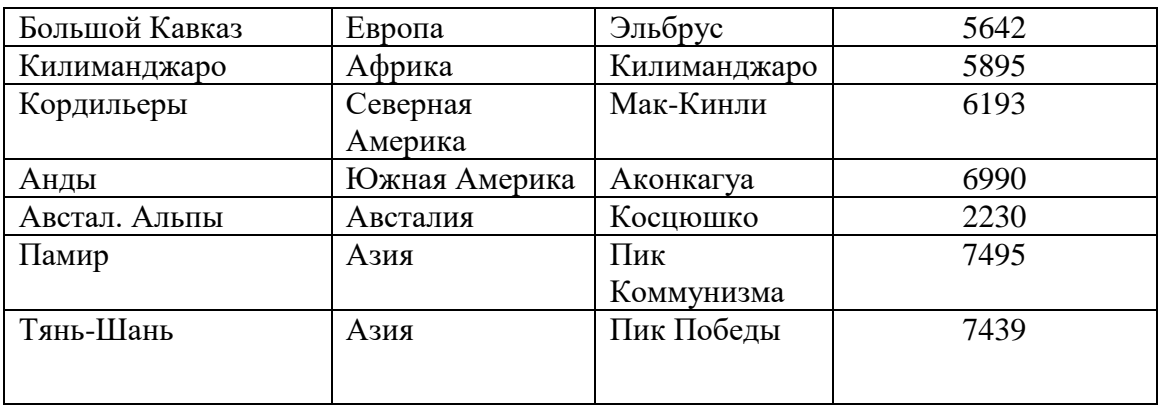

Сколько записей в данном фрагменте удовлетворяют условию **(Часть света = «Европа») ИЛИ (Высота < 5000)**?

В ответе укажите одно число – искомое количество записей.

5. Ниже в табличной форме представлен фрагмент базы данных:

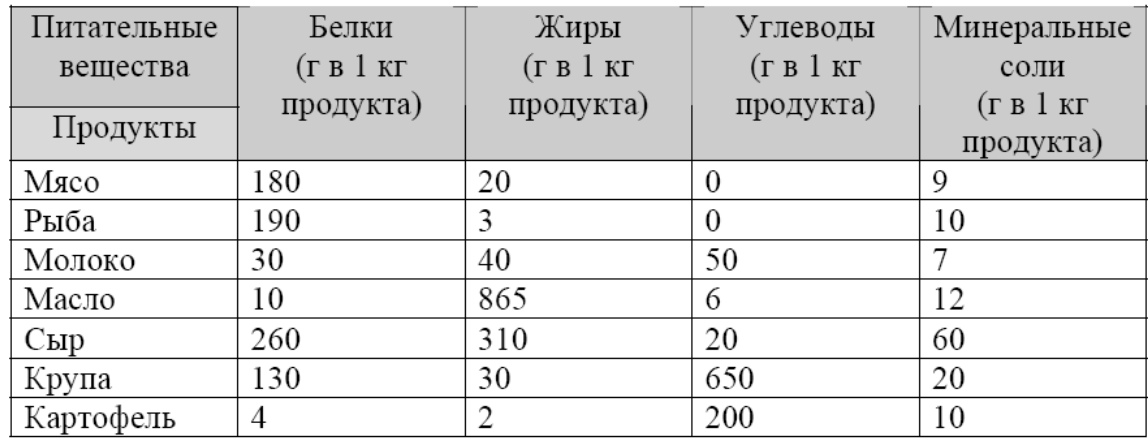

Сколько записей в данном фрагменте удовлетворяют условию **НЕ ((Белки > 100) И (Углеводы < 100))**?

В ответе укажите одно число – искомое количество записей.

#### **«Хранение и обработка информации в базах данных»** Вариант 2

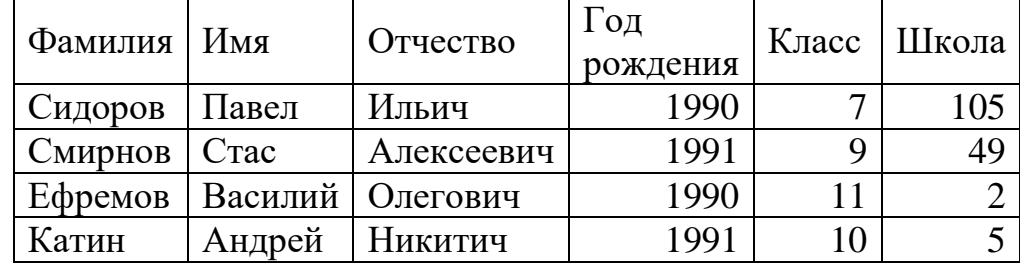

1. Имеется таблица базы данных. Сколько в ней числовых полей?

1) 6 2) 0 3) 3 4) 4 2. Для какой из приведённых последовательностей цветных бусин ложно высказывание: **НЕ** (Третья бусина красная) **И** (Последняя бусина жёлтая) **ИЛИ** (Первая бусина зелёная) **(К –** красный**, Ж –** жёлтый**, С –** синий**, З –** зелёный)?

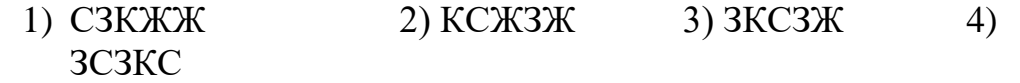

3. Для какого из приведённых имён ложно высказывание: **НЕ** (Первая буква согласная) **ИЛИ НЕ** (Вторая буква согласная)?

1) СЕРГЕЙ 2) АИДА 3) АЛЕКСАНДР 4) ГЛАФИРА

4.Ниже в табличной форме представлен фрагмент базы данных о погоде:

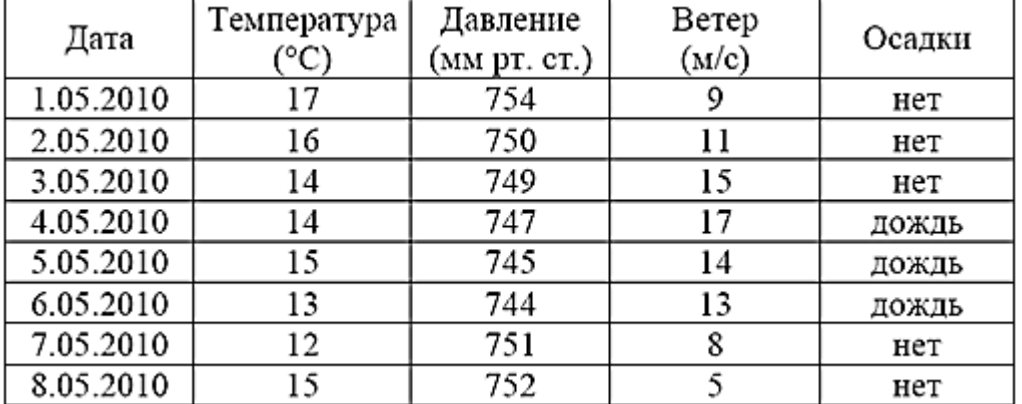

Сколько записей в данном фрагменте удовлетворяют условию **(Температура < 15) ИЛИ (Ветер > 10)**?

В ответе укажите одно число – искомое количество записей.

5.Ниже в табличной форме представлен фрагмент базы данных:

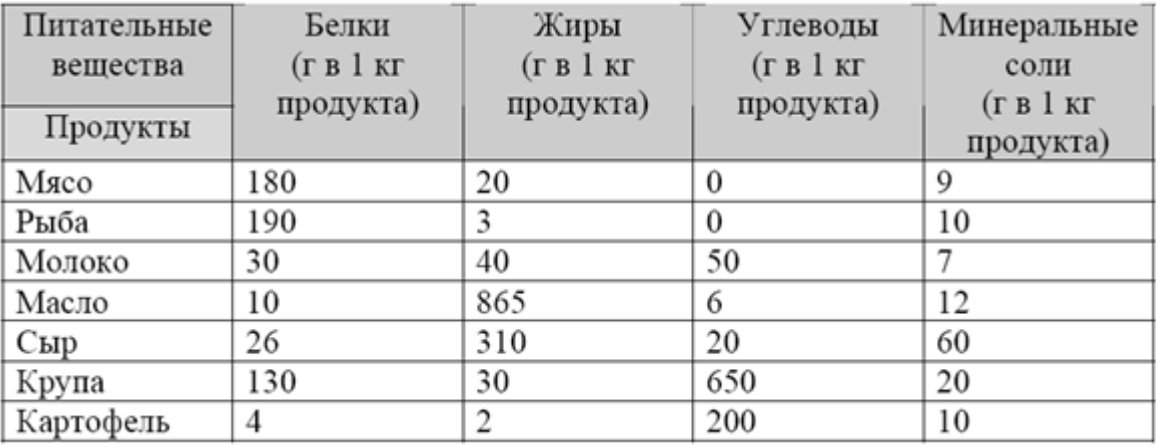

Сколько записей в данном фрагменте удовлетворяют условию **(Углеводы = 0) ИЛИ (Жиры < 10) И (Белки < 10)**?

В ответе укажите одно число – искомое количество записей.

# **«Хранение и обработка информации в базах данных»**

*Вариант 3*

1. Имеется таблица базы данных. Сколько в ней символьных полей?

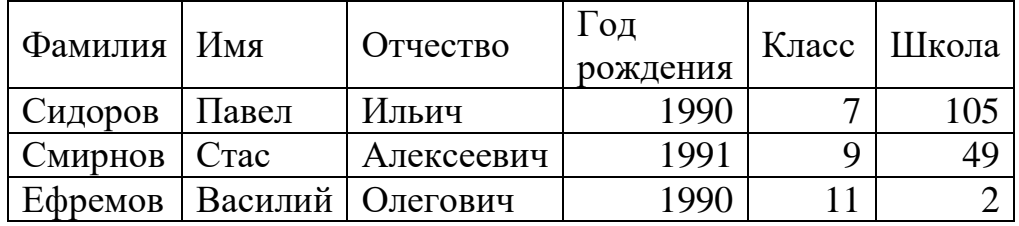

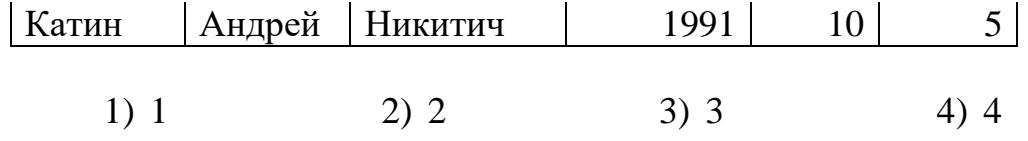

2. Для какого из приведённых имён истинно высказывание: **НЕ** (Вторая буква гласная) **И** (Последняя буква гласная)?

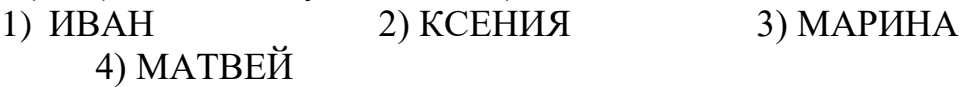

3. Для какого из приведённых имён ложно высказывание: **НЕ** (Первая буква гласная) **ИЛИ** (Последняя буква гласная)?

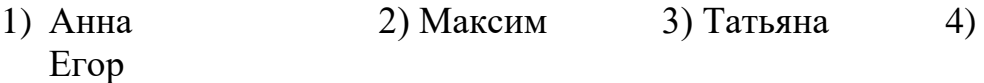

4.Ниже в табличной форме представлен фрагмент базы данных о погоде:

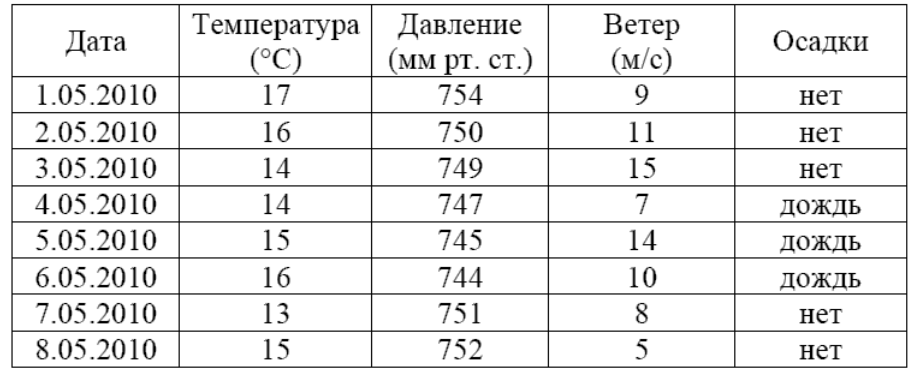

Сколько записей в данном фрагменте удовлетворяют условию **НЕ (Давление > 750) И (Температура > 14)**?

В ответе укажите одно число – искомое количество записей.

5.Ниже в табличной форме представлен фрагмент базы данных о результатах спартакиады школьников.

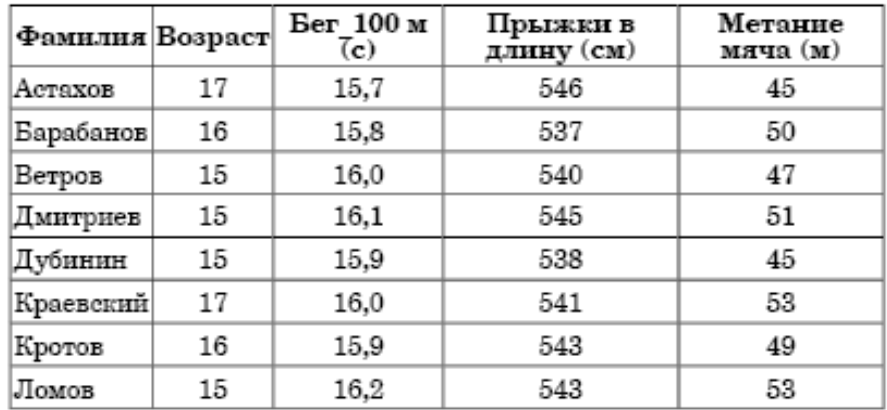

Сколько записей в данном фрагменте удовлетворяют условию **(Возраст > 16) ИЛИ (Бег\_100м < 16.0)**?

В ответе укажите одно число – искомое количество записей. Оценка

«5» за 5 правильных ответов

«4» за 4 правильных ответов

«3» за 3 правильных ответов

«2» если правильных ответов 2 и меньше

# **Система «Консультант Плюс»**

### *Вариант 1*

1.Найдите действующий в настоящее время закон о бухгалтерском учете и сохраните его в файл (в формате pdf для электронных книг).

2.Выясните, с какого момента выбывшие основные средства исключаются из налогооблагаемого имущества по налогу на имущество организаций. Установите закладку на фрагмент документа с ответом на вопрос.

3.Найдите статью, опубликованную в журнале «Главная книга» в 2018 г., в которой рассматривается прием на работу стажера. Поставьте закладку на найденный документ.

4.Найдите правила торговли дистанционным способом. Дополнительно выясните, можно ли продавать дистанционным способом БАД. Сохраните в папку найденные правила торговли и документы, касающиеся продажи БАДов дистанционным способом.

### *Вариант 2*

1.Вы с друзьями собирались на выходные в Санкт-Петербург. Но по семейным обстоятельствам поездку пришлось отложить. Выясните, какую часть от стоимости билета вы можете получить при условии, что вернули неиспользованный билет за 5 часов до отправления поезда.

2.Выясните, облагается ли налогом на доходы физических лиц вознаграждение за передачу в соответствии с п. 2 ст. 233 ГК РФ (часть первая) в государственную собственность клада, содержащего вещи, относящиеся к памятникам истории или культуры. На фрагменте документа, содержащем ответ на вопрос, поставьте закладку.

3.Найдите статью по вопросу взыскания ущерба с работников, опубликованную в журнале «Трудовое право» в 2018 г. Сохраните ее в файл в формате pdf.

4.Найдите статью Трудового кодекса РФ, касающуюся обязанностей работодателя по подготовке и переподготовке кадров. Выясните, в каких случаях (какими нормативными актами) установлена обязанность работодателя проводить повышение квалификации своих работников. Список соответствующих нормативных актов скопируйте в Word.

## *Вариант 3*

1. Выясните, облагается ли НДФЛ возмещение командированному работнику расходов на зал VIP-обслуживания в аэропортах. Поставьте закладку на фрагмент документа, содержащий ответ на вопрос.

2. Выясните условия получения социального налогового вычета по расходам на лекарства. Установите закладку на фрагмент текста с ответом на вопрос.

3. Найдите и сохраните в файл (в формате PDF для электронных книг) статью продаже мусора иностранцам, опубликованную в Финансовой газете в 2018 г.

4. В Налоговом кодексе найдите информацию по вопросу применения элек-

тронных счетов-фактур. Выясните, какие разъяснения дает Минфин РФ по данному вопросу.

### *Вариант 4*

1.Выясните, каковы последствия заведомо ложного вызова полиции. Найденный документ поставьте на контроль.

2.Выясните порядок расчета пени при нарушении срока уплаты налога. Установите закладку на фрагмент документа с ответом на вопрос.

3. Найдите статью об обработке персональных данных в интернет-магазинах, опубликованную в 2018 г. в журнале «Главная книга». Сохраните ее в файл в формате pdf.

4.Выясните, какой штраф может быть назначен в соответствии со ст. 12.2 КОАП РФ за управление транспортным средством без одного из государственных регистрационных знаков. Найденный документ поставьте на контроль.

## *Вариант 5*

1.Во второй части Налогового кодекса РФ найдите статью о тарифах страховых взносов в 2017-2020 гг. Изучите разъясняющие письма госорганов. Сохраните их в папку.

2.Выясните, должна ли организация удержать НДФЛ при выплате аванса физическому лицу по гражданско-правовому договору на выполнение работ.

3.Найдите книгу Семенихина В.В., изданную в 2018 г., в которой говорится о командировочных расходах. Поставьте на нее закладку.

4.Выясните, как изменились налоговые ставки по акцизам на подакцизные товары по сравнению с 1 апреля 2017 г. Известно, что этот вопрос регулируется ст. 193 Налогового кодекса РФ.

## **1.2 Критерии оценки для проведения дифференцированного зачета по дисциплине**

*Оценка «отлично»* выставляется обучающемуся, если он глубоко и прочно усвоил программный материал курса, исчерпывающе, последовательно, четко и логично его излагает, умеет тесно связывать теорию с практикой, свободно справляется с задачами и вопросами, правильно обосновывает принятые решения, владеет разносторонними навыками и приемами выполнения практических задач.

*Оценка «хорошо»* выставляется обучающемуся, если он твердо знает материал курса, грамотно и по существу его излагает, не допуская существенных неточностей в ответе на вопрос, правильно применяет творческие положения при решении практических задач, владеет необходимыми навыками и приемами их выполнения.

*Оценка «удовлетворительно»* выставляется обучающемуся, если он обладает знаниями только основного материала, но не усвоил материал в пределах дидактической единицы, допускает неточности, недостаточно правильные формулировки, нарушения логической последовательности в изложении программного материала, испытывает затруднения при выполнении практических задач или решает их с неточностями.

*Оценка «неудовлетворительно»* выставляется обучающемуся, если он не знает значительной части программного материала, допускает существенные ошибки при ответе, с большими затруднениями решает практические задачи или не справляется с ними самостоятельно.

### **1.3Методические материалы, определяющие процедуру оценивания по дисциплине**

Процедура оценивания результатов освоения программы дисциплины включает в себя оценку уровня сформированности компетенций обучающегося.

При сдаче дифференцированного зачета:

 знания обучающегося могут проверяться при ответе на теоретические вопросы;

 степень владения умениями при выполнении практических работ и других заданий.

# **6.ЛИСТ ПЕРЕУТВЕРЖДЕНИЯ РАБОЧЕЙ ПРОГРАММЫ**

Рабочая программа: одобрена на 20 / учебный год и утверждена начальником учебно – методического отдела Владимировой Н.А. от  $\_\_$  20 $\_\_$ г.

*(подпись)*

Рабочая программа: одобрена на 20\_\_/\_\_ учебный год и утверждена начальником учебно – методического отдела Владимировой Н.А. от 20 г.

*(подпись)*